## Package 'multinomialLogitMix'

August 23, 2022

Type Package

Title Clustering Multinomial Count Data under the Presence of Covariates

Version 1.0

Date 2022-08-19

Maintainer Panagiotis Papastamoulis <papapast@yahoo.gr>

Description Methods for model-based clustering of multinomial counts under the presence of covariates using mixtures of multinomial logit models, as implemented in Papasta-moulis (2022) [<DOI:10.48550/arXiv.2207.13984>](https://doi.org/10.48550/arXiv.2207.13984). These models are estimated under a frequentist as well as a Bayesian setup using the Expectation-Maximization algorithm and Markov chain Monte Carlo sampling (MCMC), respectively. The (unknown) number of clusters is selected according to the Integrated Completed Likelihood criterion (for the frequentist model), and estimating the number of non-empty components using overfitting mixture models after imposing suitable sparse prior assumptions on the mixing proportions (in the Bayesian case), see Rousseau and Mengersen (2011) [<DOI:10.1111/j.1467-](https://doi.org/10.1111/j.1467-9868.2011.00781.x) [9868.2011.00781.x>](https://doi.org/10.1111/j.1467-9868.2011.00781.x). In the latter case, various MCMC chains run in parallel and are allowed to switch states. The final MCMC output is suitably post-processed in order to undo label switching using the Equivalence Classes Representatives (ECR) algorithm, as de-scribed in Papastamoulis (2016) [<DOI:10.18637/jss.v069.c01>](https://doi.org/10.18637/jss.v069.c01).

License GPL-2

Imports Rcpp (>= 1.0.8.3), MASS, doParallel, foreach, label.switching, ggplot2, coda, matrixStats, mvtnorm, RColorBrewer

LinkingTo Rcpp, RcppArmadillo

NeedsCompilation yes

Author Panagiotis Papastamoulis [aut, cre] (<<https://orcid.org/0000-0001-9468-7613>>)

Repository CRAN

Date/Publication 2022-08-23 08:30:05 UTC

## R topics documented:

multinomialLogitMix-package . . . . . . . . . . . . . . . . . . . . . . . . . . . . . . . [2](#page-1-0)

<span id="page-1-0"></span>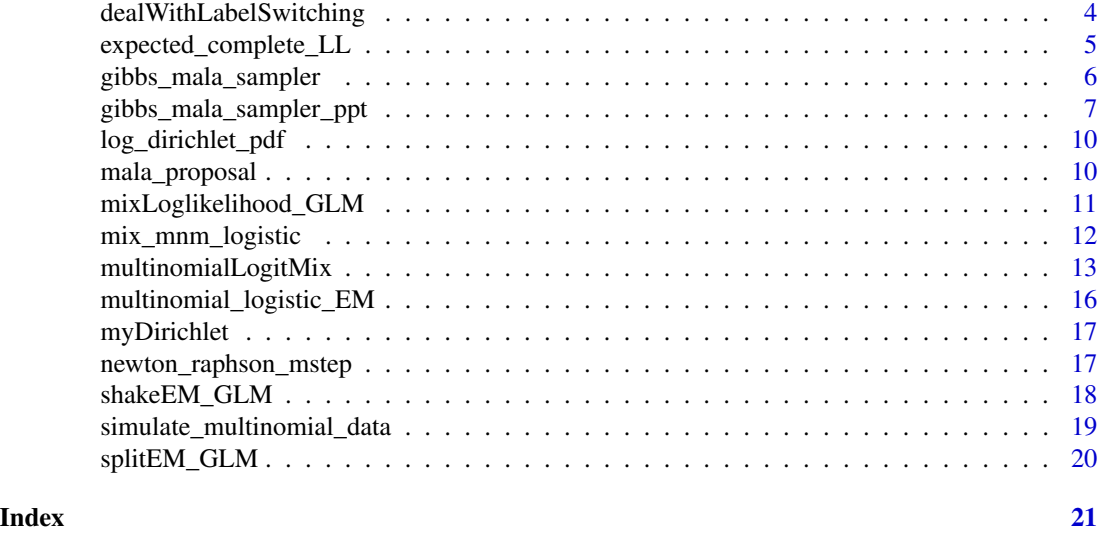

## multinomialLogitMix-package

*Clustering Multinomial Count Data under the Presence of Covariates*

#### **Description**

Methods for model-based clustering of multinomial counts under the presence of covariates using mixtures of multinomial logit models, as implemented in Papastamoulis (2022) <DOI:10.48550/arXiv.2207.13984>. These models are estimated under a frequentist as well as a Bayesian setup using the Expectation-Maximization algorithm and Markov chain Monte Carlo sampling (MCMC), respectively. The (unknown) number of clusters is selected according to the Integrated Completed Likelihood criterion (for the frequentist model), and estimating the number of non-empty components using overfitting mixture models after imposing suitable sparse prior assumptions on the mixing proportions (in the Bayesian case), see Rousseau and Mengersen (2011) <DOI:10.1111/j.1467-9868.2011.00781.x>. In the latter case, various MCMC chains run in parallel and are allowed to switch states. The final MCMC output is suitably post-processed in order to undo label switching using the Equivalence Classes Representatives (ECR) algorithm, as described in Papastamoulis (2016) <DOI:10.18637/jss.v069.c01>.

#### Details

The DESCRIPTION file:

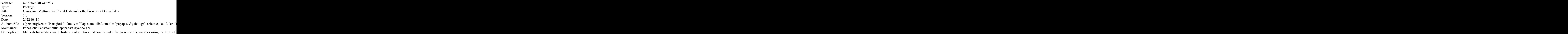

<span id="page-2-0"></span>multinomialLogitMix-package 3

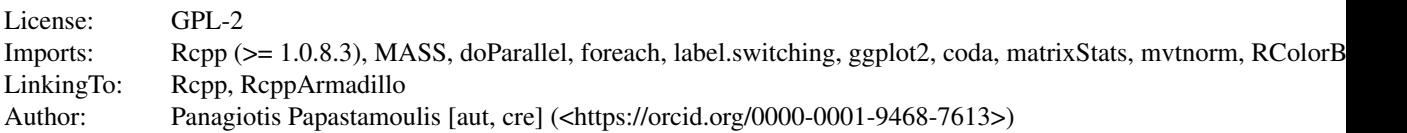

Index of help topics:

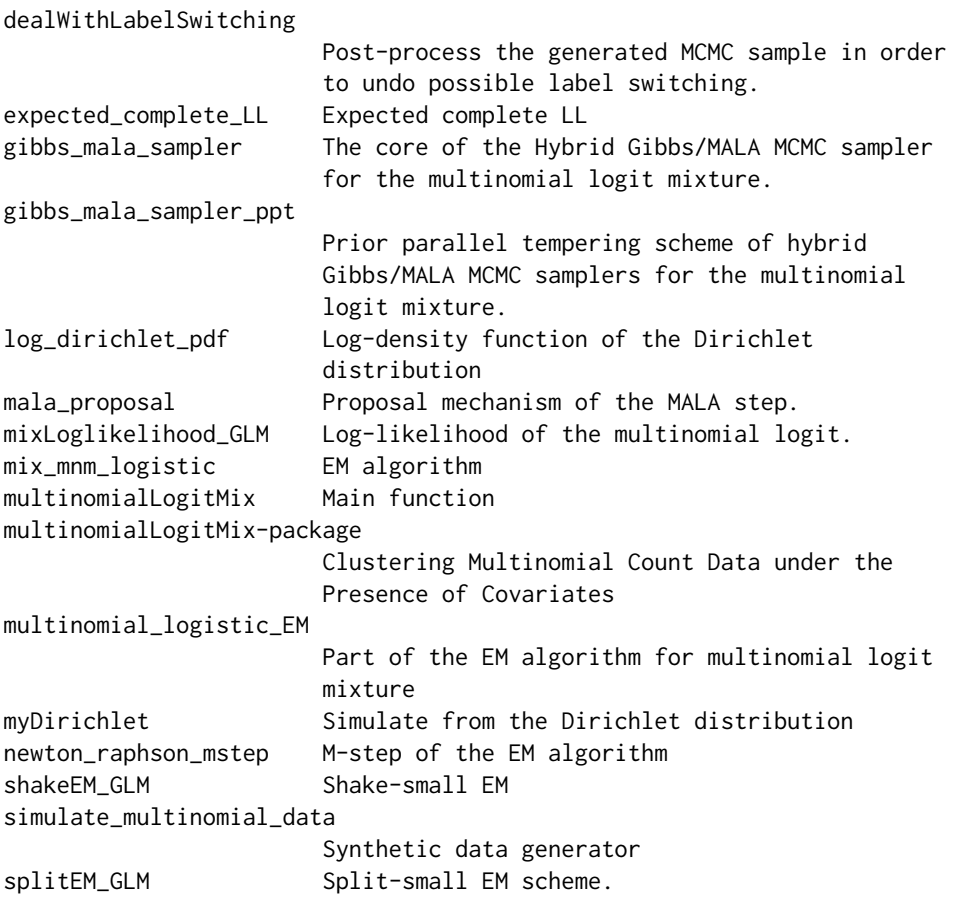

See the main function of the package: [multinomialLogitMix](#page-12-1), which wraps automatically calls to the MCMC sampler [gibbs\\_mala\\_sampler\\_ppt](#page-6-1) and the EM algorithm [mix\\_mnm\\_logistic](#page-11-1).

#### Author(s)

NA

Maintainer: Panagiotis Papastamoulis <papapast@yahoo.gr>

#### References

Papastamoulis, P. (2022). Model-based clustering of replicated multinomial data. arXiv:2207.13984 [stat.ME]

<span id="page-3-0"></span>Papastamoulis, P. and Iliopoulos, G. (2010). An Artificial Allocations Based Solution to the Label Switching Problem in Bayesian Analysis of Mixtures of Distributions. Journal of Computational and Graphical Statistics, 19(2), 313-331. http://www.jstor.org/stable/25703571

Papastamoulis, P. (2016). label.switching: An R Package for Dealing with the Label Switching Problem in MCMC Outputs. Journal of Statistical Software, Code Snippets, 69(1), 1-24. https://doi.org/10.18637/jss.v069.c01

Rousseau, J. and Mengersen, K. (2011), Asymptotic behaviour of the posterior distribution in overfitted mixture models. Journal of the Royal Statistical Society: Series B (Statistical Methodology), 73: 689-710. https://doi.org/10.1111/j.1467-9868.2011.00781.x

#### See Also

[multinomialLogitMix](#page-12-1), [gibbs\\_mala\\_sampler\\_ppt](#page-6-1),[mix\\_mnm\\_logistic](#page-11-1)

<span id="page-3-1"></span>dealWithLabelSwitching

*Post-process the generated MCMC sample in order to undo possible label switching.*

#### Description

This function implements the Equivalence Classes Representatives (ECR) algorithm from the label.switching package in order to undo the label switching phenomenon.

#### Usage

dealWithLabelSwitching(gs, burn, thin = 10, zPivot = NULL, returnRaw = FALSE, maxM = NULL)

#### Arguments

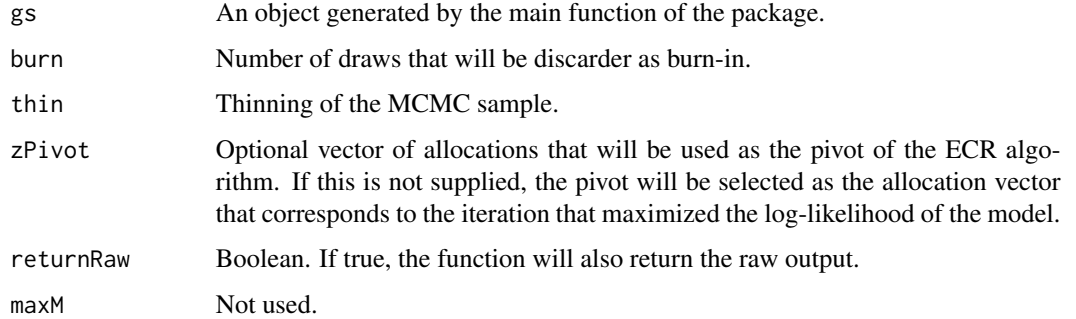

#### Details

See Papastamoulis (2016).

<span id="page-4-0"></span>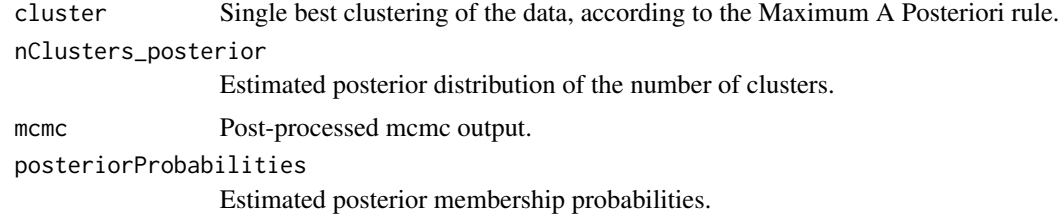

## Author(s)

Panagiotis Papastamoulis

#### References

Papastamoulis, P. (2016). label. switching: An R Package for Dealing with the Label Switching Problem in MCMC Outputs. Journal of Statistical Software, 69(1), 1-24.

expected\_complete\_LL *Expected complete LL*

## Description

This function is not used at the moment.

#### Usage

```
expected_complete_LL(y, X, b, w, pr)
```
## Arguments

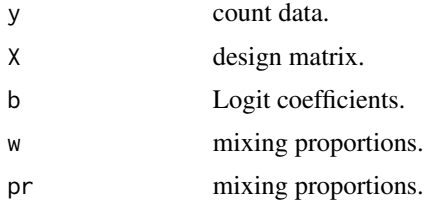

## Value

Complete log-likelihood of the model.

## Author(s)

Panagiotis Papastamoulis

<span id="page-5-0"></span>gibbs\_mala\_sampler *The core of the Hybrid Gibbs/MALA MCMC sampler for the multinomial logit mixture.*

#### Description

This function implements Gibbs sampling to update the mixing proportions and latent allocations variables of the mixture model. The coefficients of the logit model are updated according to Metropolis-Hastings type move, based on a Metropolis adjusted Langevin (MALA) proposal.

#### Usage

```
gibbs_mala_sampler(y, X, tau = 3e-05, nu2, K, mcmc_iter = 100,
alpha_prior = NULL, start_values = "EM", em_iter = 10,
thin = 10, verbose = FALSE, checkAR = NULL,
probsSave = FALSE, ar_low = 0.4, ar_lup = 0.6)
```
#### Arguments

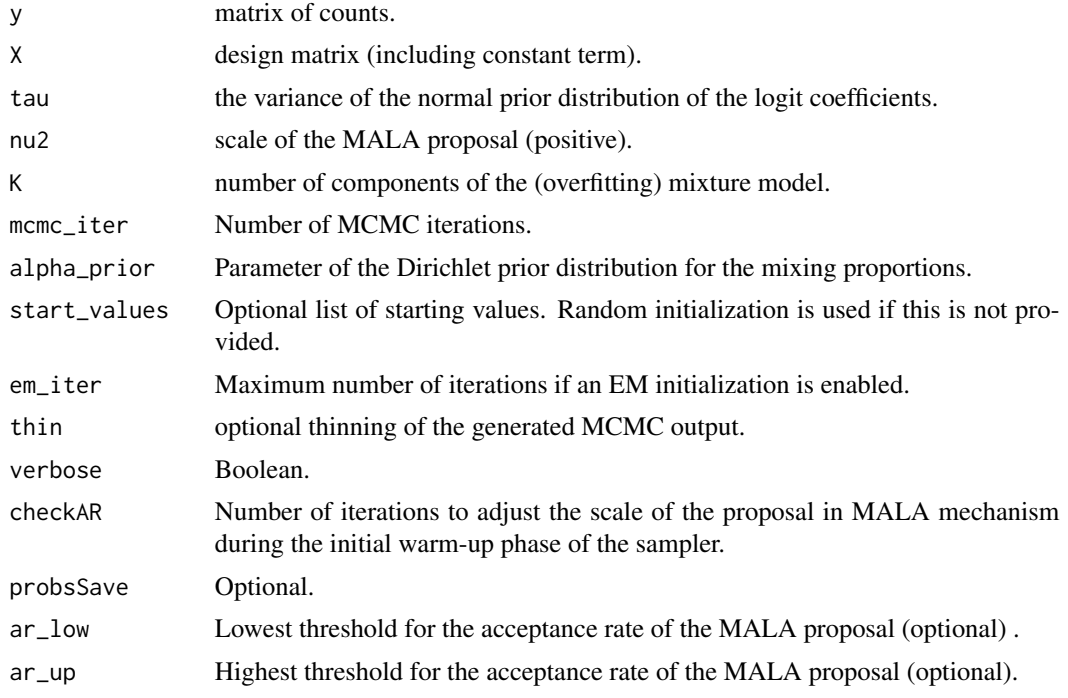

## Value

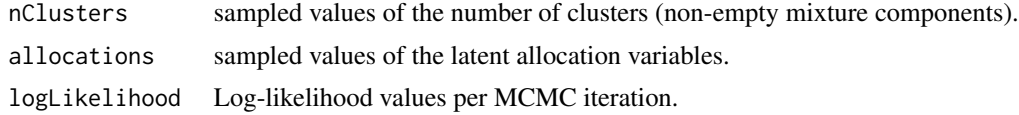

## <span id="page-6-0"></span>gibbs\_mala\_sampler\_ppt 7

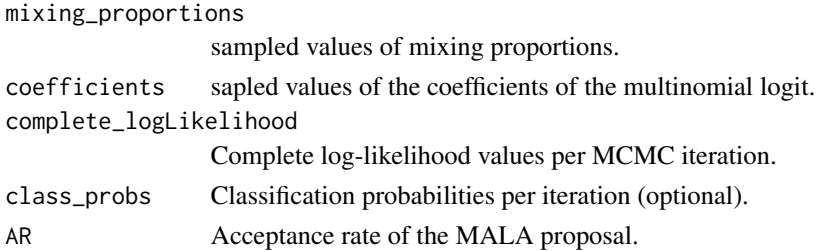

#### Note

This function is used inside the prior tempering scheme, which is the main function.

#### Author(s)

Panagiotis Papastamoulis

#### See Also

[gibbs\\_mala\\_sampler\\_ppt](#page-6-1)

#### Examples

```
# Generate synthetic data
K < -2p \le -2D \le -2n < -2set.seed(116)
simData <- simulate_multinomial_data(K = K, p = p, D = D, n = n, size = 20, prob = 0.025)
```

```
gs <- gibbs_mala_sampler(y = simData$count_data, X = simData$design_matrix,
tau = 0.00035, nu2 = 100, K = 2, mcm\_iter = 3,
alpha\_prior = rep(1,K), start_values = "RANDOM",
thin = 1, verbose = FALSE, checkAR = 100)
```
<span id="page-6-1"></span>gibbs\_mala\_sampler\_ppt

*Prior parallel tempering scheme of hybrid Gibbs/MALA MCMC samplers for the multinomial logit mixture.*

## Description

The main MCMC scheme of the package. Multiple chains are run in parallel and swaps between are proposed. Each chain uses different parameters on the Dirichlet prior of the mixing proportion. The smaller concentration parameter should correspond to the first chain, which is the one that used for inference. Subsequent chains should have larger values of concentration parameter for the Dirichlet prior.

## Usage

```
gibbs_mala_sampler_ppt(y, X, tau = 3e-05, nu2, K,
mcmc_cycles = 100, iter_per_cycle = 10, dirPriorAlphas,
start_values = "EM", em_iter = 10, nChains = 4, nCores = 4,
warm_up = 100, checkAR = 50, probsSave = FALSE,
showGraph = 50, ar_low = 0.4, ar_lup = 0.6, withRandom = TRUE)
```
## Arguments

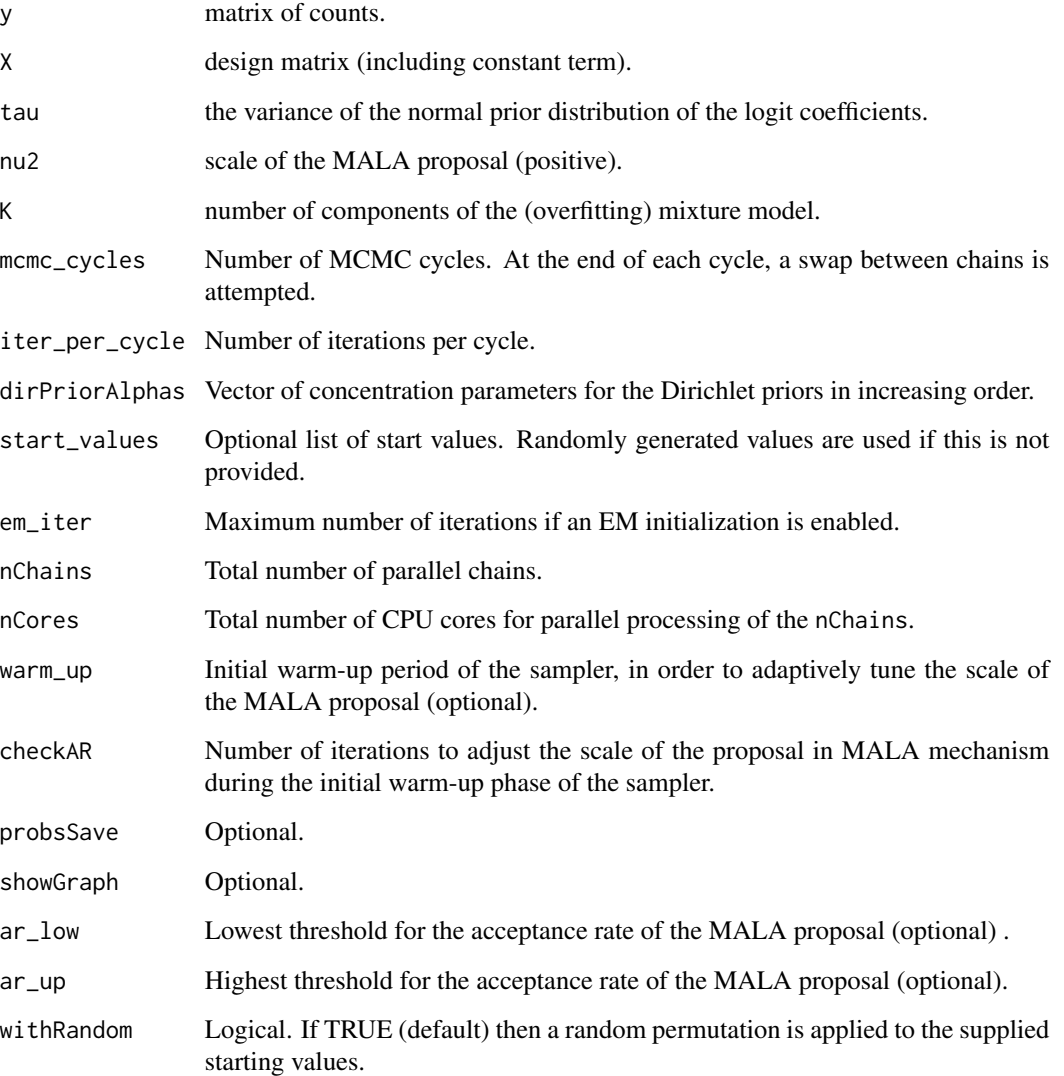

## Details

See the paper for details.

<span id="page-8-0"></span>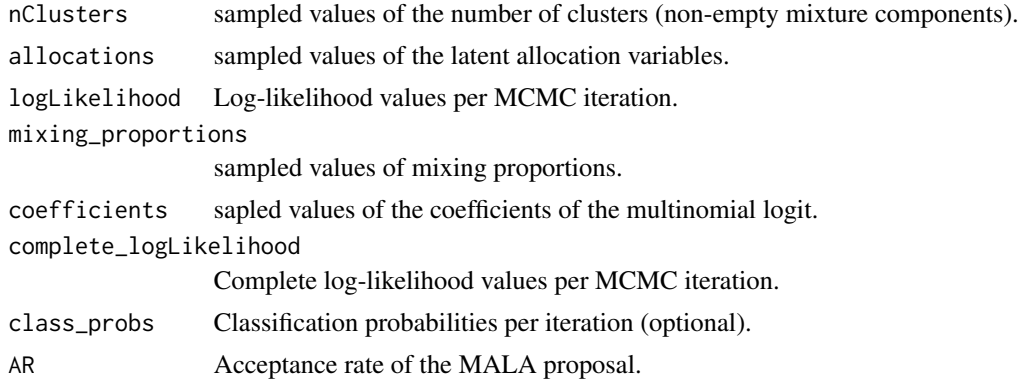

## Note

The output of the MCMC sampler is not identifiable, due to possible label switching. In order to draw meaningful inferences, the output should be post-processed by [dealWithLabelSwitching](#page-3-1).

#### Author(s)

Panagiotis Papastamoulis

#### References

Papastamoulis, P (2022). Model-based clustering of multinomial count data.

## Examples

```
# Generate synthetic data
K < -2p \le -2D \le -3n < -2set.seed(116)
simData <- simulate_multinomial_data(K = K, p = p, D = D, n = n, size = 20, prob = 0.025)
```
# apply mcmc sampler based on random starting values

```
Kmax = 2nChains = 2
dirPriorAlphas = c(1, 1 + 5*exp((seq(2, 14, length = nChains - 1)))/100)/(200)nCores <- 2
mcmc_cycles <- 2
iter_per_cycle = 2
warm_up <- 2
```
mcmc\_random1 <- gibbs\_mala\_sampler\_ppt( y = simData\$count\_data, X = simData\$design\_matrix,

```
tau = 0.00035, nu2 = 100, K = Kmax, dirPriorAlphas = dirPriorAlphas,
mcmc_cycles = mcmc_cycles, iter_per_cycle = iter_per_cycle,
start_values = 'RANDOM',
nChains = nChains, nCores = nCores, warm_up = warm_up, showGraph = 1000,
checkAR = 1000)
```
#sampled values for the number of clusters (non-empty mixture components) per chain (columns) mcmc\_random1\$nClusters

log\_dirichlet\_pdf *Log-density function of the Dirichlet distribution*

#### Description

Log-density function of the Dirichlet distribution

#### Usage

log\_dirichlet\_pdf(alpha, weights)

#### Arguments

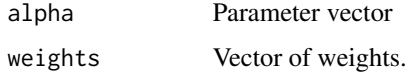

#### Value

Log-density of the  $D(\alpha_1, \ldots, \alpha_k)$  evaluated at  $w_1, \ldots, w_k$ .

#### Author(s)

Panagiotis Papastamoulis

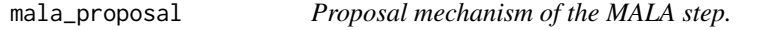

#### Description

Only the mala\_proposal\_cpp function is used in the package - which is written as an RCPP function.

#### Usage

```
malaproposal(y, X, b, z, tau, A = FALSE, pr, nu2)
```
<span id="page-9-0"></span>

## <span id="page-10-0"></span>Arguments

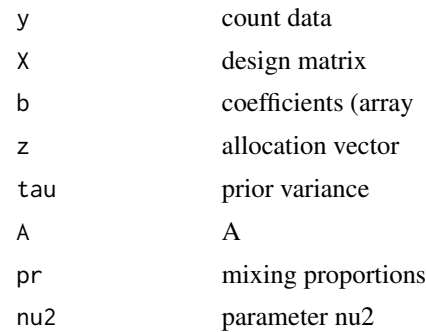

## Value

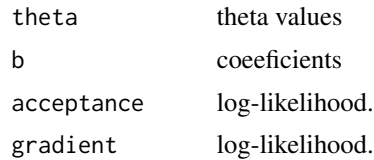

## Author(s)

Panagiotis Papastamoulis

mixLoglikelihood\_GLM *Log-likelihood of the multinomial logit.*

## Description

Log-likelihood of the multinomial logit.

## Usage

```
mixLoglikelihood_GLM(y, theta, pi)
```
## Arguments

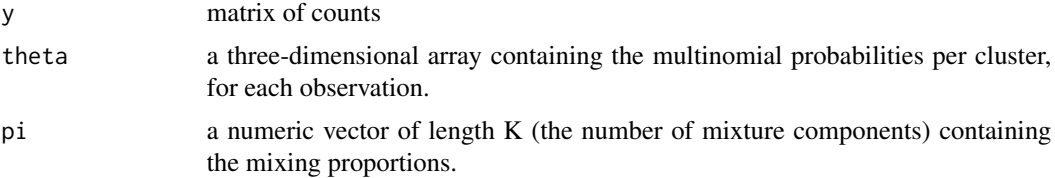

#### Value

Log-likelihood value.

## <span id="page-11-0"></span>Author(s)

Panagiotis Papastamoulis

<span id="page-11-1"></span>mix\_mnm\_logistic *EM algorithm*

## Description

Estimation of the multinomial logit mixture using the EM algorithm. The algorithm exploits a careful initialization procedure (Papastamoulis et al., 2016) combined with a ridge-stabilized implementation of the Newton-Raphson method (Goldfeld et al., 1966) in the M-step.

#### Usage

```
mix_mmm\_logistic(y, X, Kmax = 10, maxIter = 100, emthreshold = 1e-08,maxNR = 5, nCores, tsplit = 8, msplit = 5, split = TRUE,
shake = TRUE, random = TRUE, criterion = "ICL",
plotting = FALSE, R0 = 0.1, method = 5)
```
## Arguments

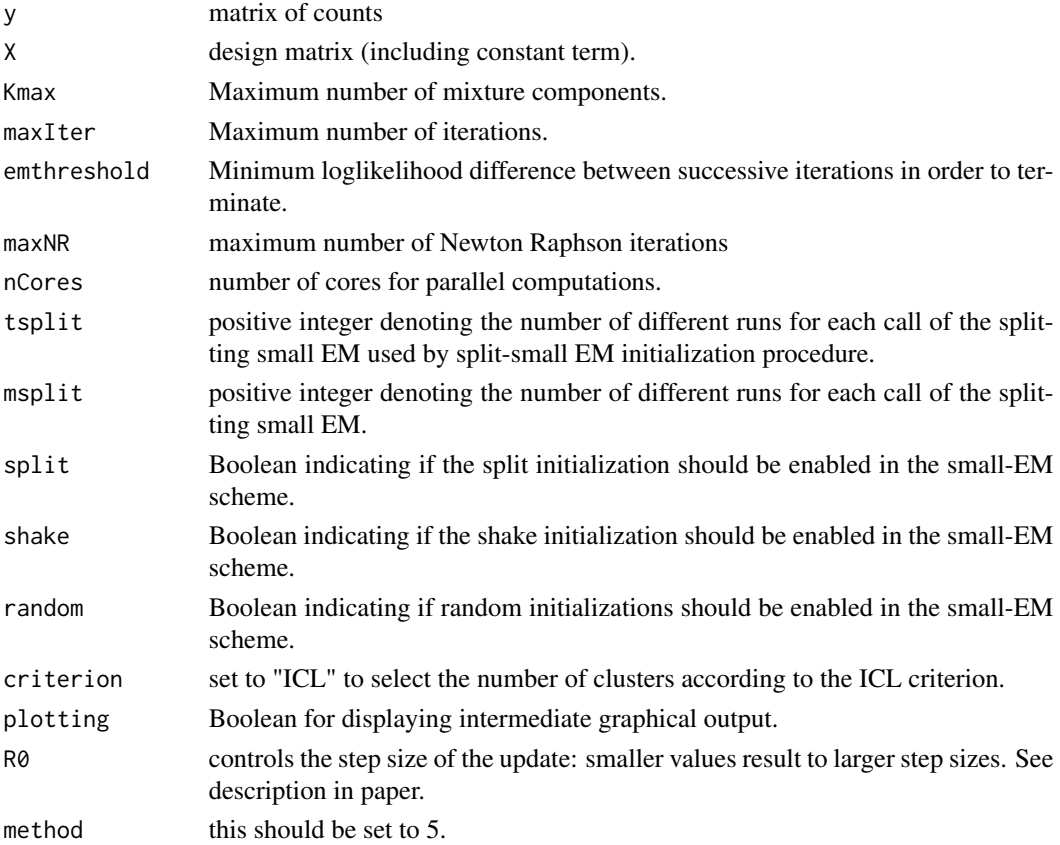

<span id="page-12-0"></span>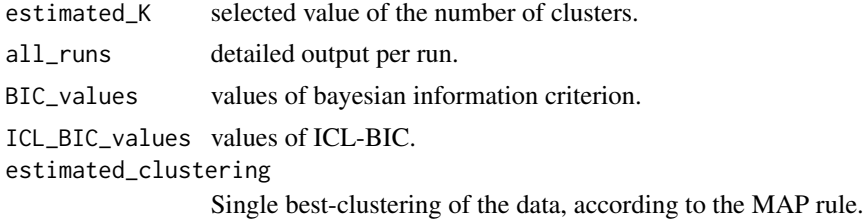

#### Author(s)

Panagiotis Papastamoulis

#### References

Papastamoulis P (2022). Model-based clustering of multinomial count data. arXiv:2207.13984 [stat.ME]

#### Examples

# Generate synthetic data

```
K < -2p \le -2D \le -3n < -2set.seed(116)
simData <- simulate_multinomial_data(K = K, p = p, D = D, n = n, size = 20, prob = 0.025)
```

```
SplitShakeSmallEM <- mix_mnm_logistic(y = simData$count_data,
X = simData$design_matrix, Kmax = 2, maxIter = 1,emthreshold = 1e-8, maxNR = 1, nCores = 2, tsplit = 1,
msplit = 2, split = TRUE, R\theta = \theta.1, method = 5,
plotting = FALSE)
#selected number of clusters
SplitShakeSmallEM$estimated_K
#estimated single best-clustering, according to MAP rule
SplitShakeSmallEM$estimated_clustering
# detailed output for all parameters of the selected number of clusters
SplitShakeSmallEM$all_runs[[SplitShakeSmallEM$estimated_K]]
```
<span id="page-12-1"></span>multinomialLogitMix *Main function*

#### Description

The main function of the package.

#### Usage

```
multinomialLogitMix(response, design_matrix, method,
Kmax = 10, mcmc_parameters = NULL, em_parameters = NULL,
nCores, splitSmallEM = TRUE)
```
#### Arguments

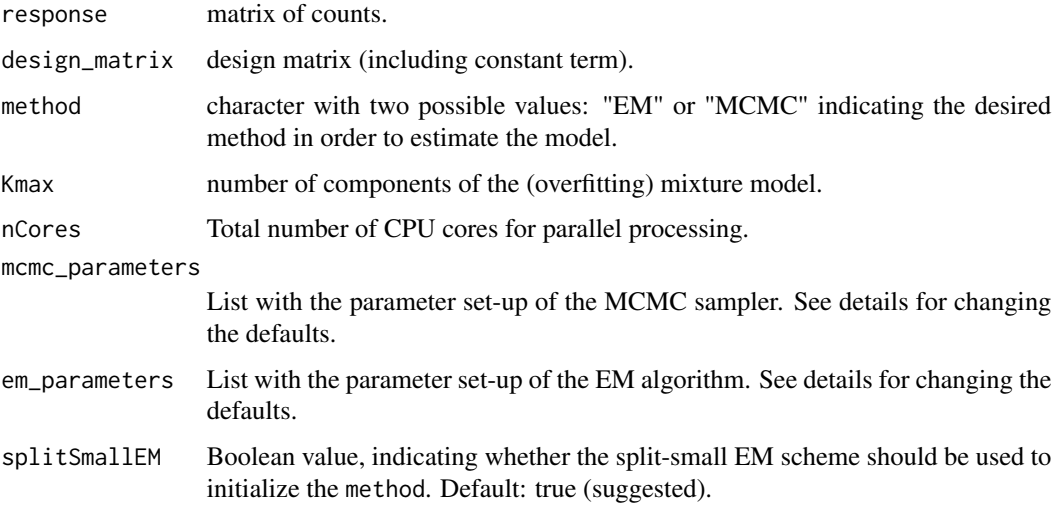

#### Details

The details of the parameter setup of the EM algorithm and MCMC sampler. The following specification correspond to the minimal default settings. Larger values of tsplit will result to better performance.

em\_parameters <- list(maxIter = 100, emthreshold = 1e-08, maxNR = 10, tsplit = 16, msplit = 10,  $split = TRUE, R0 = 0.1, plotting = TRUE$ 

mcmc\_parameters  $\lt$ - list(tau = 0.00035, nu2 = 100, mcmc\_cycles = 2600, iter\_per\_cycle = 20, nChains = 8, dirPriorAlphas = c(1,  $1 + 5 * exp((seq(2, 14, length = nChains - 1)))/100)/(200)$ , warm\_up = 48000, checkAR = 500, probsSave = FALSE, showGraph = 100, ar\_low = 0.15, ar\_up  $= 0.25$ , burn  $= 100$ , thin  $= 1$ , withRandom  $= TRUE$ )

#### Value

EM List with the results of the EM algorithm.

MCMC\_raw List with the raw output of the MCMC sampler - not identifiable MCMC output. MCMC\_post\_processed

Post-processed MCMC, used for the inference.

#### Author(s)

Panagiotis Papastamoulis

#### References

Papastamoulis, P. (2022). Model-based clustering of replicated multinomial data. arXiv:2207.13984 [stat.ME]

#### Examples

# Generate synthetic data

```
K <- 2 #number of clusters
p <- 2 #number of covariates (constant incl)
D <- 5 #number of categories
n <- 20 #generated number of observations
set.seed(1)
simData \le simulate_multinomial_data(K = K, p = p, D = D, n = n, size = 20, prob = 0.025)
# EM parameters
em_parameters <- list(maxIter = 100, emthreshold = 1e-08,
    maxNR = 10, tsplit = 16, msplit = 10, split = TRUE,
    R0 = 0.1, plotting = TRUE)
# MCMC parameters - just for illustration
# typically, set `mcmc_cycles` and `warm_up`to a larger values
# such as` mcmc_cycles = 2500` or more
# and 'warm_up = 40000' or more.
nChains <- 2 #(set this to a larger value, such as 8 or more)
mcmc_parameters \le list(tau = 0.00035, nu2 = 100, mcmc_cycles = 260,
    iter\_per\_cycle = 20, nChains = nChains, dirPriorAlphas = c(1,1 + 5 * \exp((\sec(2, 14, \text{length} = \text{nChains} - 1)))/100)/200,
    warm_up = 4800, checkAR = 500, probsSave = FALSE,
    showGraph = 100, ar_low = 0.15, ar_lup = 0.25, burn = 100,
    thin = 1, withRandom = TRUE)
# run EM with split-small-EM initialization, and then use the output to
# initialize MCMC algorithm for an overfitting mixture with
# Kmax = 5 components (max number of clusters - usually this is
# set to a larger value, e.g. 10 or 20).
# Note:
# 1. the MCMC output is based on the non-empty components
# 2. the EM algorithm clustering corresponds to the selected
# number of clusters according to ICL.
# 3. `nCores` should by adjusted according to your available cores.
mlm <- multinomialLogitMix(response = simData$count_data,
design_matrix = simData$design_matrix, method = "MCMC",
             Kmax = 5, nCores = 2, splitSmallEM = TRUE,
             mcmc_parameters = mcmc_parameters, em_parameters = em_parameters)
# retrieve clustering according to EM
mlm$EM$estimated_clustering
# retrieve clustering according to MCMC
mlm$MCMC_post_processed$cluster
```
<span id="page-15-0"></span>multinomial\_logistic\_EM

*Part of the EM algorithm for multinomial logit mixture*

## Description

Part of the EM algorithm for multinomial logit mixture

## Usage

```
multinomial_logistic_EM(y, x, K, w_start, b_start,
maxIter = 1000, emthreshold = 1e-08, maxNR = 5,
nCores = NULL, verbose = FALSE, R0, method)
```
## Arguments

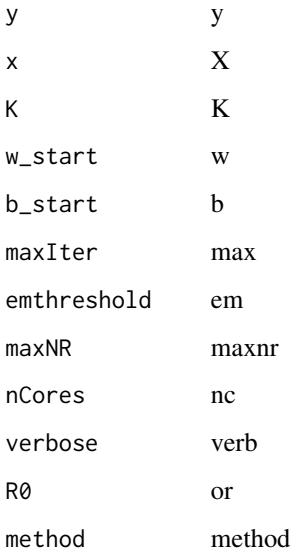

## Value

value

## Author(s)

Panagiotis Papastamoulis

<span id="page-16-0"></span>

#### Description

Generate a random draw from the Dirichlet distribution  $D(\alpha_1, \ldots, \alpha_k)$ .

#### Usage

```
myDirichlet(alpha)
```
## Arguments

alpha Parameter vector

#### Value

Simulated vector

#### Author(s)

Panagiotis Papastamoulis

newton\_raphson\_mstep *M-step of the EM algorithm*

## Description

Implements the maximization step of the EM algorithm based on a ridge-stabilized version of the Newton-Raphson algorithm, see Goldfeld et al. (1966).

#### Usage

```
newton_raphson_mstep(y, X, b, w, maxNR = 5, R0 = 0.1, method = 5, verbose = FALSE)
```
#### Arguments

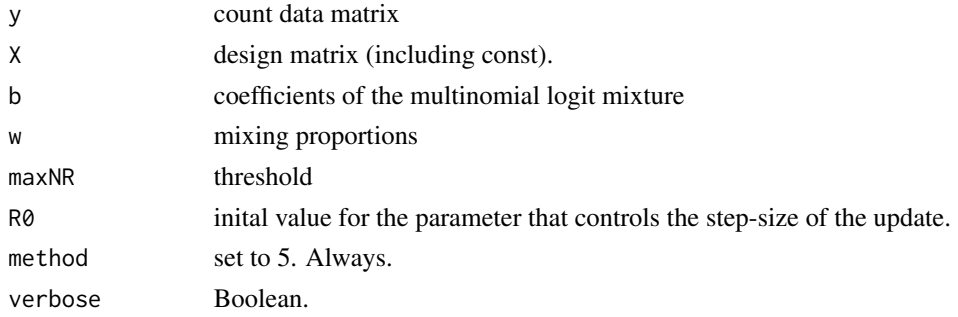

<span id="page-17-0"></span>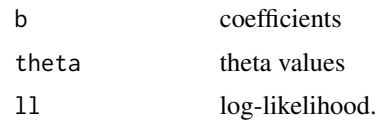

## Author(s)

Panagiotis Papastamoulis

## References

Goldfeld, S. M., Quandt, R. E., and Trotter, H. F. (1966). Maximization by quadratic hill-climbing. Econometrica: Journal of the Econometric Society, 541-551.

shakeEM\_GLM *Shake-small EM*

## Description

Assume that there are at least two clusters in the fitted model. We randomly select 2 of them and propose to randomly re-allocate the assigned observations within those 2 clusters.

#### Usage

shakeEM\_GLM(y, x, K, equalModel, tsplit = 10, maxIter = 20, emthreshold = 1e-08, maxNR = 5, nCores,  $split = TRUE, R0, method)$ 

#### Arguments

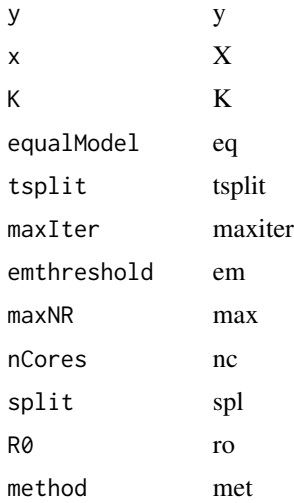

<span id="page-18-0"></span>valu

## Author(s)

Panagiotis Papastamoulis

simulate\_multinomial\_data

*Synthetic data generator*

## Description

This function simulates data from mixture of multinomial logistic regression models.

## Usage

simulate\_multinomial\_data(K, p, D, n, size = 20, prob = 0.025, betaTrue = NULL)

## Arguments

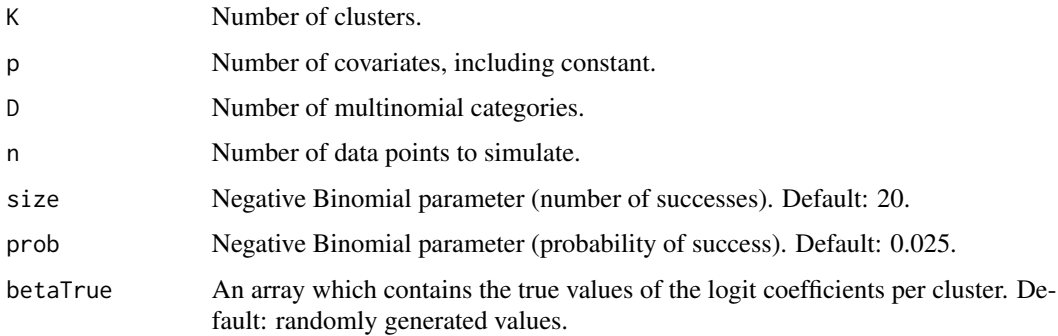

## Value

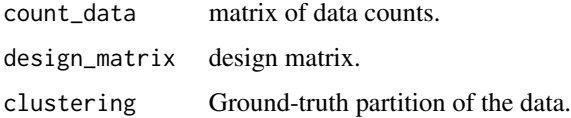

#### Author(s)

Panagiotis Papastamoulis

<span id="page-19-0"></span>

#### Description

Split two randomly selected clusters based on a model with one component smaller than the current one. This procedure is repeated within a small-EM scheme. The best split is chose to initialize the model.

#### Usage

```
splitEM_GLM(y, x, K, smallerModel, tsplit = 10, maxIter = 20,
emthreshold = 1e-08, maxNR = 5, nCores,
split = TRUE, R0, method)
```
#### Arguments

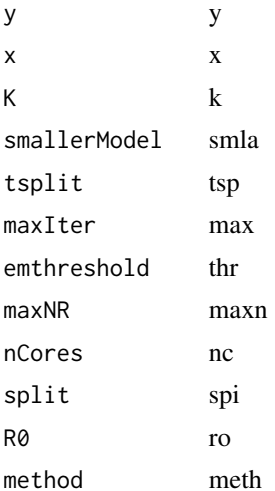

#### Value

val

#### Author(s)

Panagiotis Papastamoulis

#### References

Papastamoulis, P., Martin-Magniette, M. L., and Maugis-Rabusseau, C. (2016). On the estimation of mixtures of Poisson regression models with large number of components. Computational Statistics & Data Analysis, 93, 97-106.

# <span id="page-20-0"></span>Index

∗ package multinomialLogitMix-package, [2](#page-1-0) dealWithLabelSwitching, [4,](#page-3-0) *[9](#page-8-0)* expected\_complete\_LL, [5](#page-4-0) gibbs\_mala\_sampler, [6](#page-5-0) gibbs\_mala\_sampler\_ppt, *[3,](#page-2-0) [4](#page-3-0)*, *[7](#page-6-0)*, [7](#page-6-0) log\_dirichlet\_pdf, [10](#page-9-0) log\_mix\_prior\_derivative *(*mala\_proposal*)*, [10](#page-9-0) log\_prior\_mix *(*mala\_proposal*)*, [10](#page-9-0) mala\_proposal, [10](#page-9-0) mala\_proposal\_cpp *(*mala\_proposal*)*, [10](#page-9-0) mix\_mnm\_logistic, *[3,](#page-2-0) [4](#page-3-0)*, [12](#page-11-0) mixLoglikelihood\_GLM, [11](#page-10-0) multinomial\_logistic\_EM, [16](#page-15-0) multinomialLogitMix, *[3,](#page-2-0) [4](#page-3-0)*, [13](#page-12-0) multinomialLogitMix-package, [2](#page-1-0) myDirichlet, [17](#page-16-0) newton\_raphson\_mstep, [17](#page-16-0)

shakeEM\_GLM, [18](#page-17-0) simulate\_multinomial\_data, [19](#page-18-0) splitEM\_GLM, [20](#page-19-0)